#### **Reveal Your Deepest Kubernetes Metrics** KubeCon EU 2018

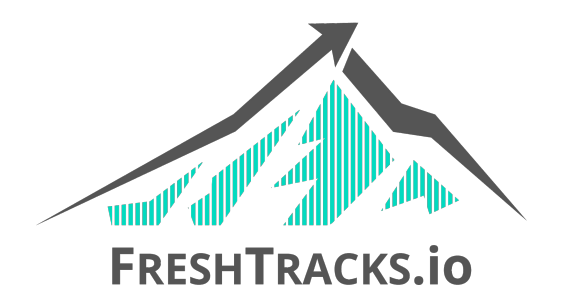

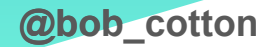

**About Me**

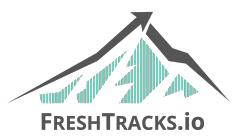

- CTO & Co-Founder FreshTracks.io A CA Accelerator Incubation
- [bob@freshtracks.io](mailto:bob@freshtracks.io)
- @bob\_cotton
- Father, Fly Fisher & Avid homebrewer

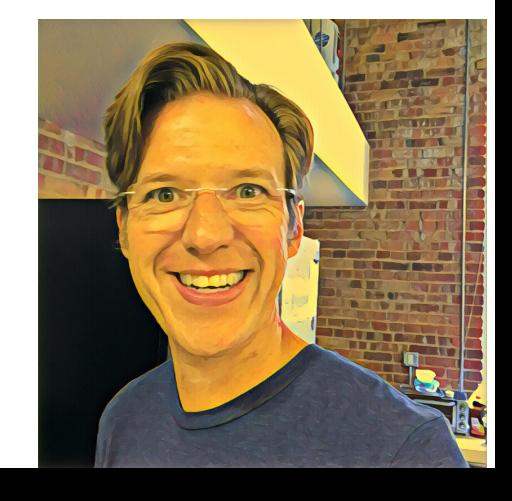

**Agenda**

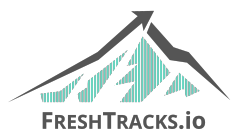

- Determining Important Metrics
	- Four Golden Signals
	- USE Method
	- RED Method
- Sources of metrics
	- Node
	- kubelet and containers
	- Kubernetes API
	- etcd
	- Derived metrics (kube-state-metrics)
- Metric Aggregation through the Kubernetes Hierarchy

## **What are the Important Metrics?**

#### **Four Golden Signals**

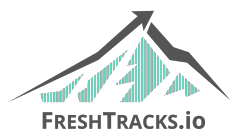

- Latency
	- The time it takes to service a request.
- Errors
	- The rate of requests that fail, either explicitly, implicitly, or by policy
- Traffic
	- A measure of how much demand is being placed on your system
- Saturation
	- How "full" your service is.

#### **USE Method**

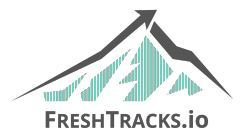

- Introduced by Brendan Gregg for reasoning about system resources
	- Resources are all physical server functional components (CPUs, disks, busses…)
- Utilization
	- The average time that the resource was busy servicing work
- Saturation
	- The degree to which the resource has extra work which it can't service, often queued
- **Errors** 
	- The count of error events

#### **RED Method**

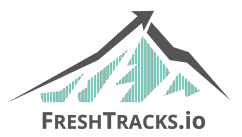

- Introduced by Tom Wilkie
	- A subset of the Four Golden Signals for measuring Services
- Rate
	- The number of requests per second
- Errors
	- The number of errors per second
- Duration
	- The length of time required to service the request

# **USE is for Resources RED is for Services**

# **Kubernetes Has Both!**

### **Sources of Metrics in Kubernetes**

#### **Node Metrics from node\_exporter**

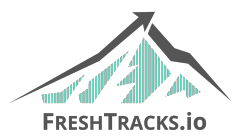

- node\_exporter installed a DaemonSet
	- One instance per node
- **Standard Host Metrics** 
	- Load Average
	- CPU
	- Memory
	- Disk
	- Network
	- Many others
- ~1000 Unique series in a typical node

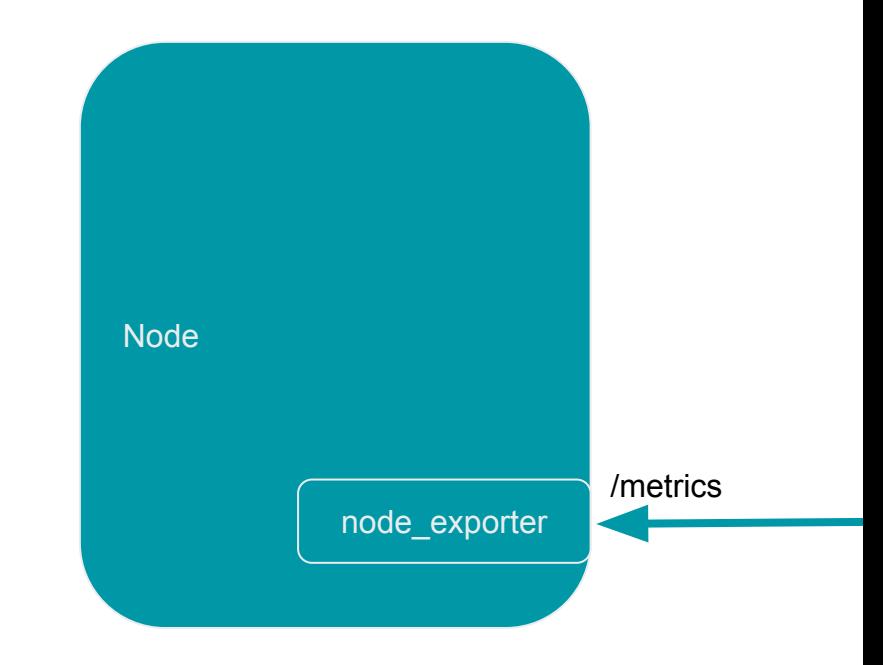

#### **USE for Node CPU**

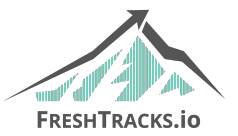

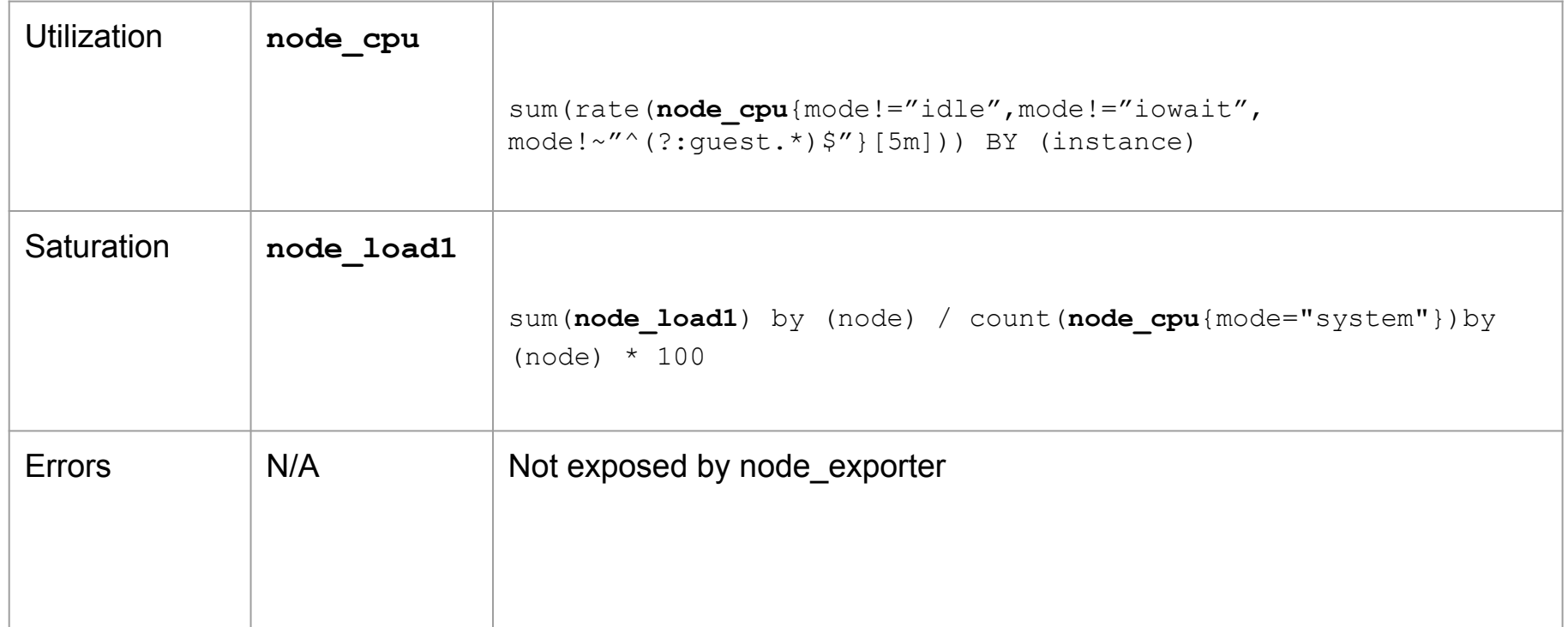

#### **USE for Node Memory**

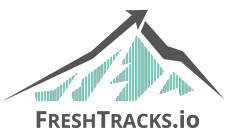

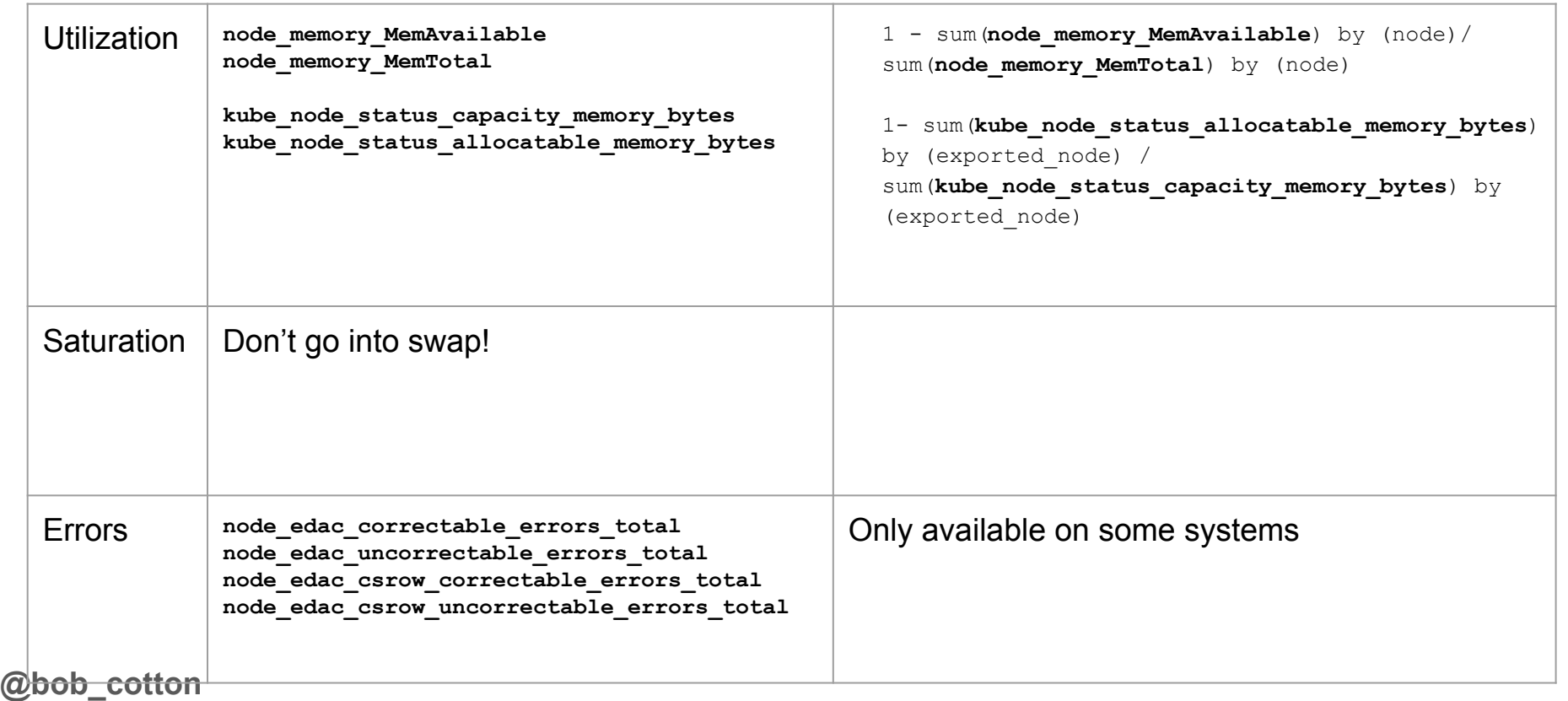

#### **Container Metrics from cAdvisor**

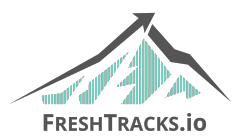

- cAdvisor is embedded into the kubelet, so we scrape the kubelet to get container metrics
- These are the so-called Kubernetes "core" metrics
- For each container on the node:
	- CPU Usage (user and system) and time throttled
	- Filesystem read/writes/limits
	- Memory usage and limits
	- Network transmit/receive/dropped

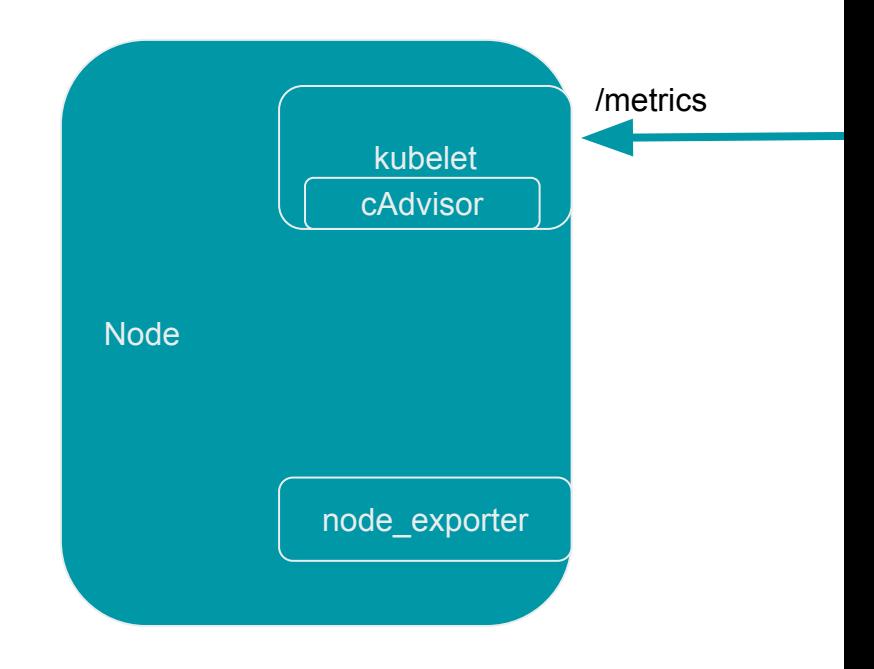

#### **USE for Container CPU**

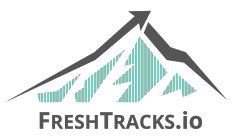

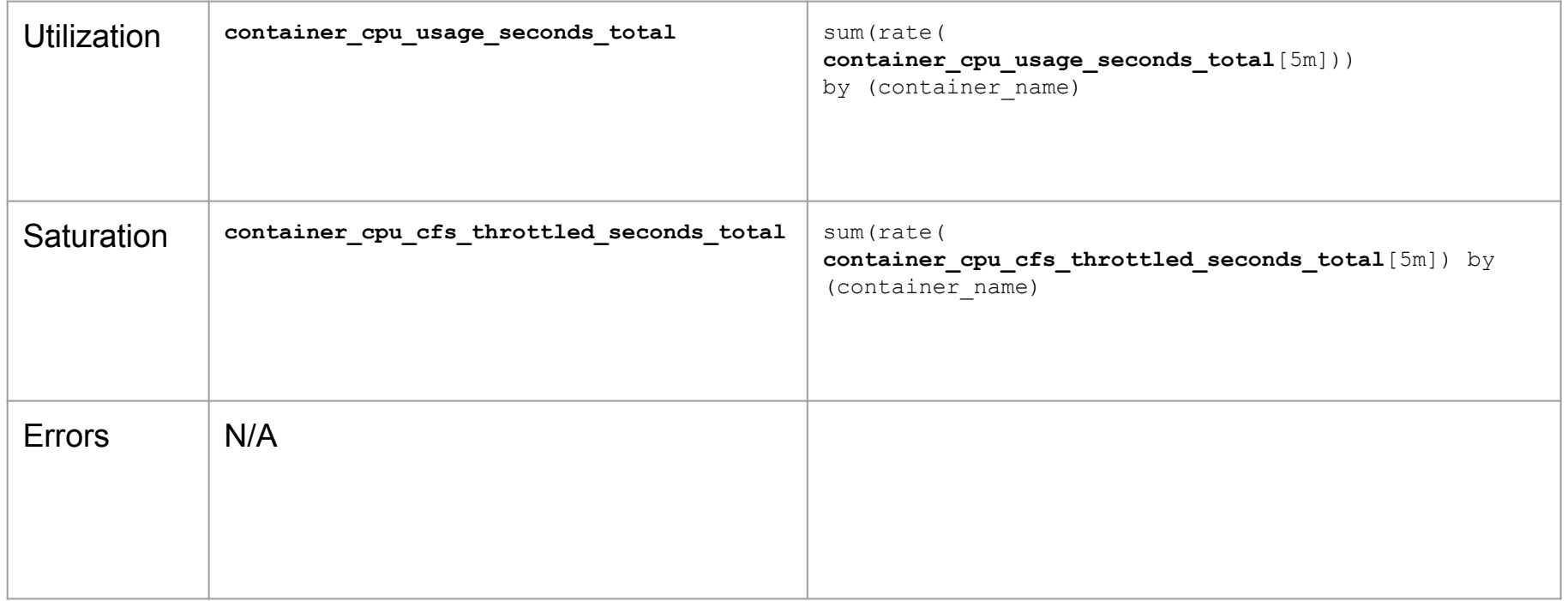

#### **USE for Container Memory**

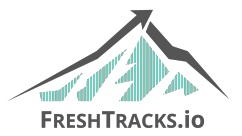

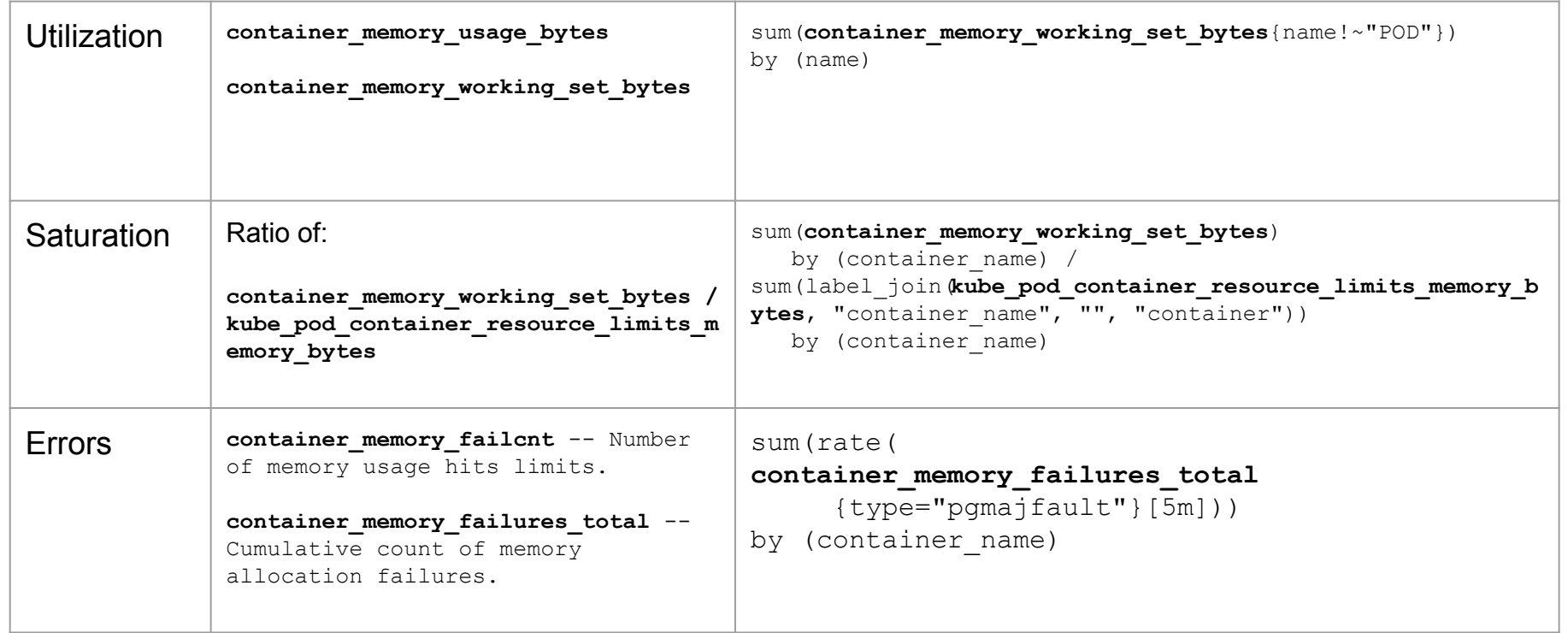

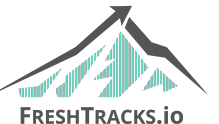

## **Kubernetes Metrics from the K8s API Server**

- Metrics about the performance of the K8s API Server
	- Performance of controller work queues
	- Request Rates and Latencies
	- Etcd helper cache work queues and cache performance
	- General process status (File Descriptors/Memory/CPU Seconds)
	- Golang status (GC/Memory/Threads)

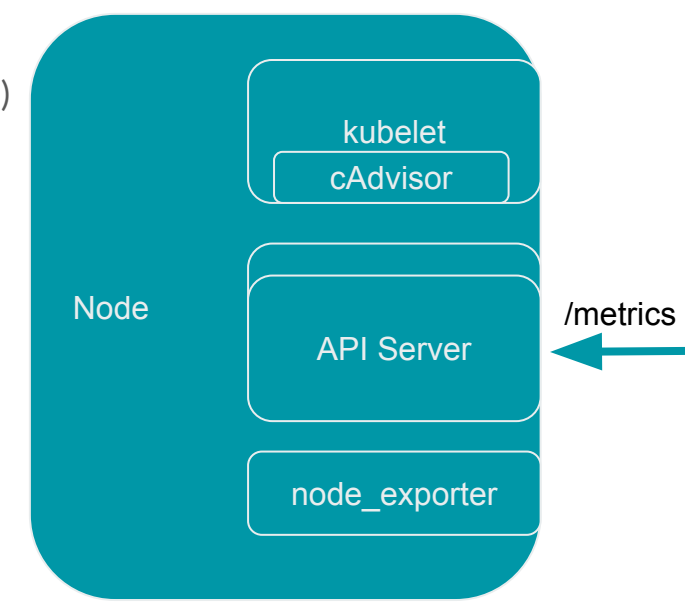

#### **RED for Kubernetes API Server**

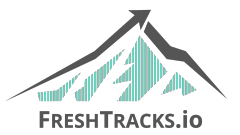

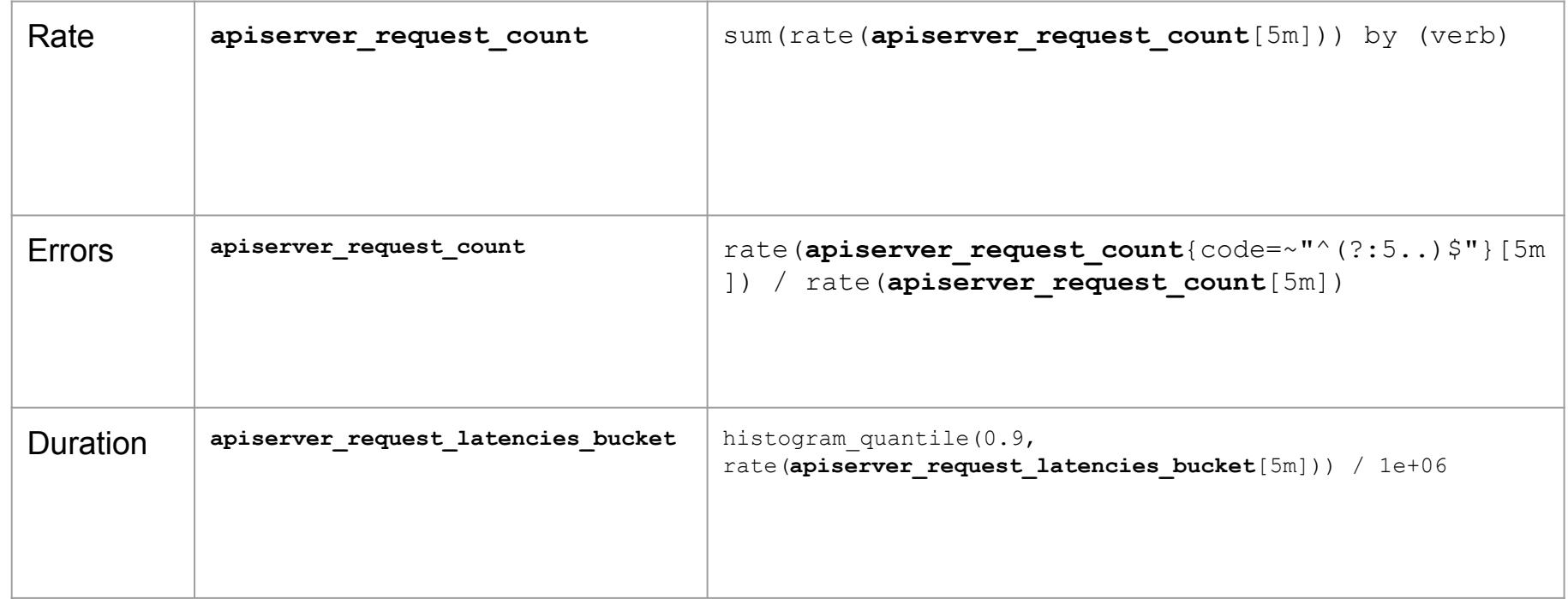

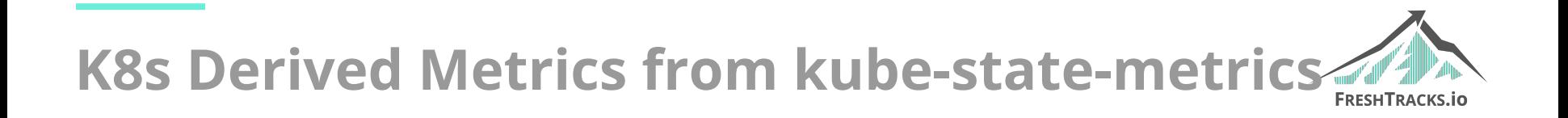

- Counts and metadata about many K8s types
	- Counts of many "nouns"
	- Resource Limits
	- Container states
		- ready/**restarts**/running/terminated/waiting
- \*\_labels series carries labels
	- Series has a constant value of **1**
	- o Join to other series for on-the-fly labeling using left join

#### **Etcd Metrics from etcd**

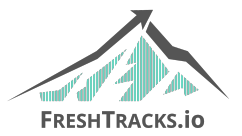

- Etcd is "master of all truth" within a K8s cluster
	- Leader existence and leader change rate
	- Proposals committed/applied/pending/failed
	- Disk write performance
	- Inbound gRPC stats
		- etcd http received total
		- etcd\_http\_failed\_total
		- etcd http\_successful\_duration\_seconds\_bucket
	- Intra-cluster gRPC stats
		- etcd\_network\_member\_round\_trip\_time\_seconds\_bucket
		- ...

#### **Core Metrics Aggregation**

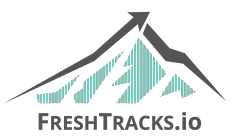

- K8s clusters form a hierarchy
- We can aggregate the "core" metrics to any level
- This allows for some interesting monitoring opportunities
- Using Prometheus "recording rules" aggregate the core metrics at every level
- Insights into all levels of your Kubernetes cluster
- This also applies to any custom application metric

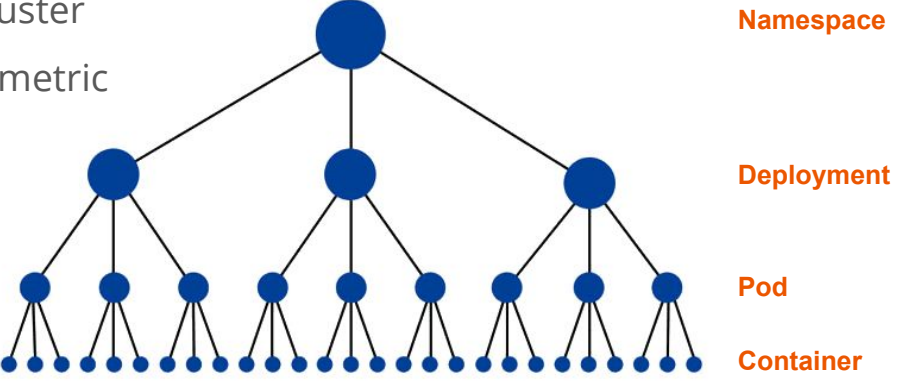

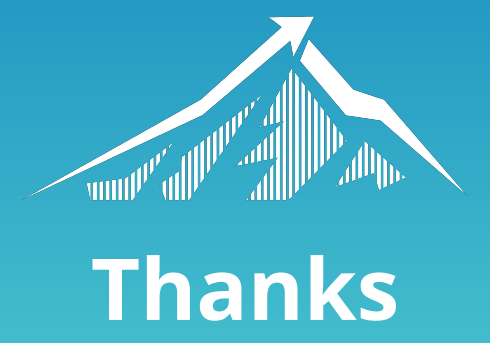

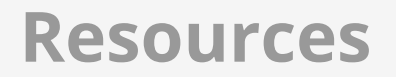

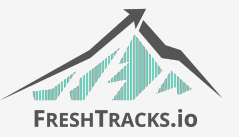

- [USE Method](http://www.brendangregg.com/usemethod.html)
- [RED Method](https://www.slideshare.net/kausalco/the-red-method-how-to-instrument-your-services)
- [Deep Dive into Kubernetes Metrics](https://blog.freshtracks.io/a-deep-dive-into-kubernetes-metrics-b190cc97f0f6)
- [kube-state-metrics](https://github.com/kubernetes/kube-state-metrics)

# **Scheduling and Autoscaling i.e. The Metrics Pipeline**

#### **The New "Metrics Server"**

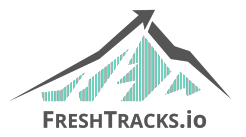

- Replaces Heapster
- Standard (versioned and auth) API aggregated into the K8s API Server
- In "beta" in K8s 1.8
- Used by the scheduler and (eventually) the Horizontal Pod Autoscaler
- A stripped-down version of Heapster
- Reports on "core" metrics (CPU/Memory/Network) gathered from cAdvisor
- For internal to K8s use only.
- Pluggable for custom metrics

Monitoring architecture proposal: OSS (arrows show direction of metrics flow)

#### **Notes**

- Arrows show direction of metrics flow.  $1.$
- $2.$ Monitoring pipeline is in blue. It is user-supplied and optional.
- 3. Resource estimator should be user-replaceable.

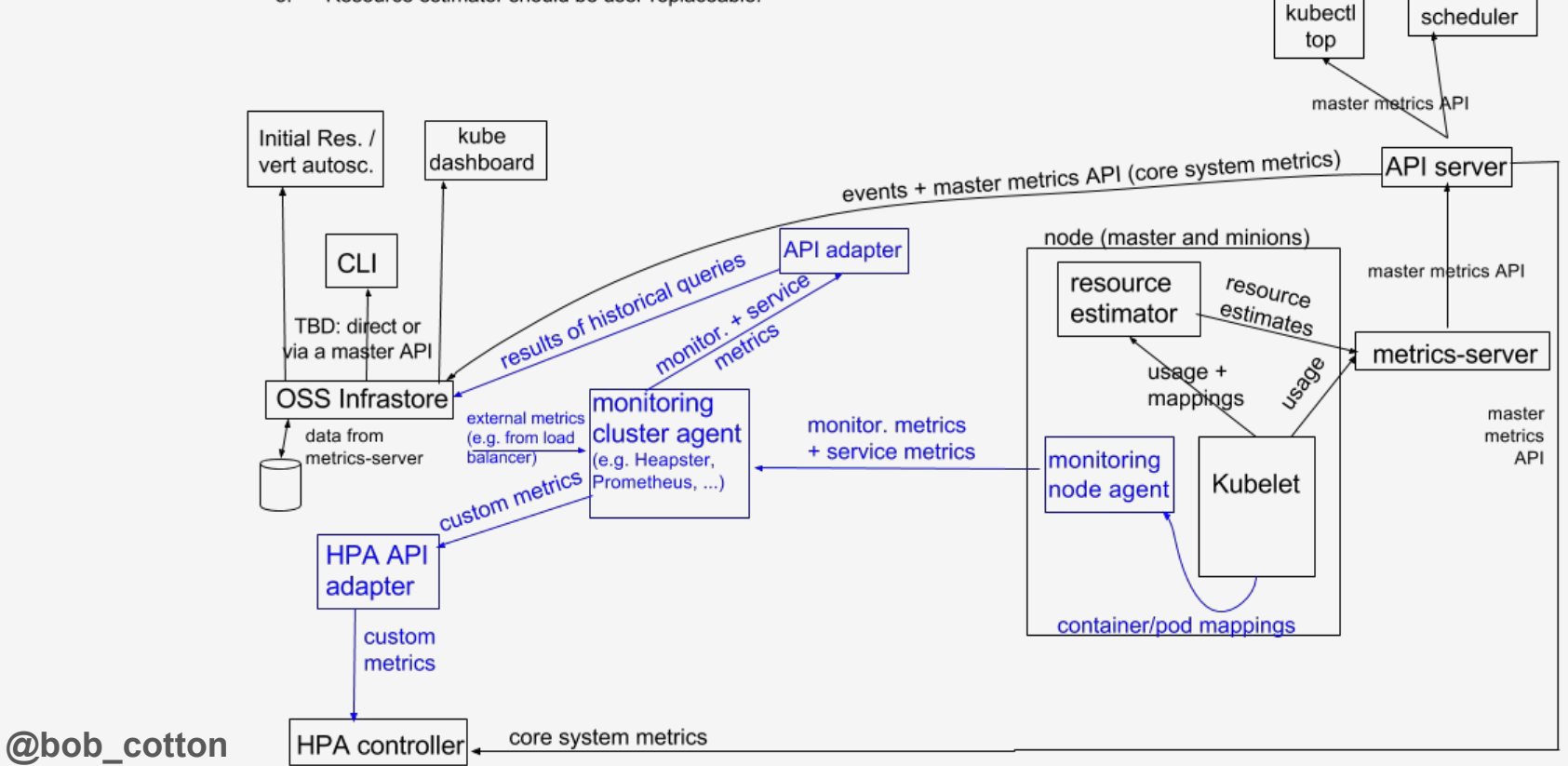

#### **Feeding the Horizontal Pod Autoscaler**

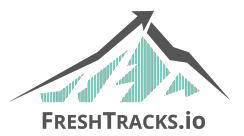

- Before the metrics server the HPA utilized Heapster for it's Core metrics ○ This will be the metrics-server going forward
- API Adapter will bridge to third party monitoring system
	- e.g. Prometheus

# **Labels, Re-Label and Recording Rules Oh My...**

#### **Label/Value Based Data Model**

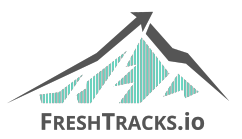

#### ● Graphite/StatsD

- o apache.192-168-5-1.home.200.http request total
- apache.192-168-5-1.home.500.http\_request\_total
- o apache.192-168-5-1.about.200.http request total

#### **Prometheus**

- o http request total{job="apache", instance="192.168.5.1", path="/home", status="200"}
- o http request total{job="apache", instance="192.168.5.1", path="/home", status="500"}
- o http request total{job="apache", instance="192.168.5.1", path="/about", status="200"}

#### **Selecting Series**

- o \*.\*.home.200.\*.http requests total
- o http requests total{status="200", path="/home"}

#### **Kubernetes Labels**

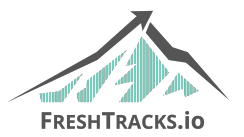

- Kubernetes gives us labels on all the things
- Our scrape targets live in the context of the K8s labels
	- This comes from service discovery
- We want to enhance the scraped metric labels with K8s labels

• This is why we need relabel rules in Prometheus

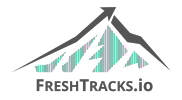

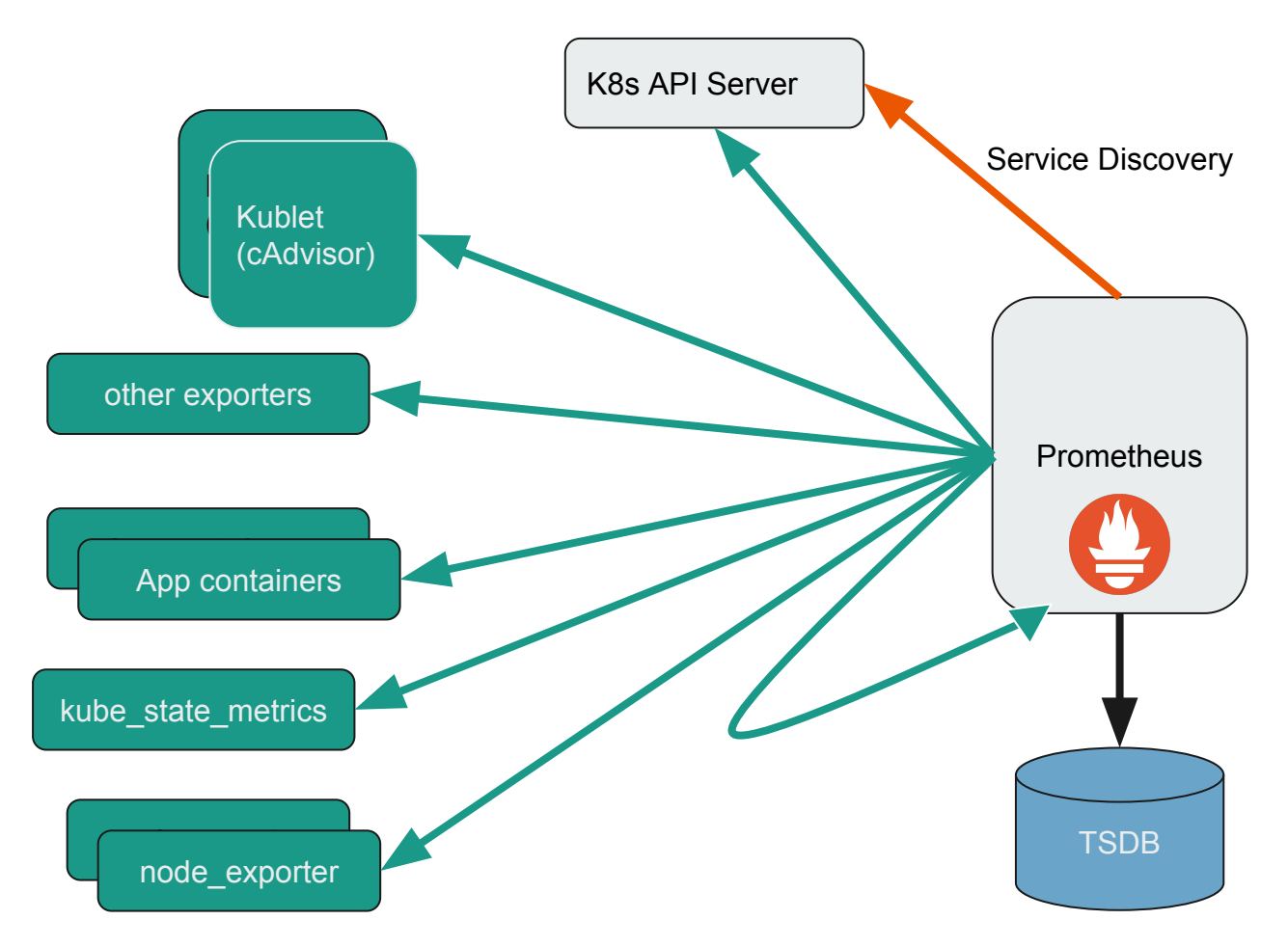

**<sup>@</sup>bob\_cotton**

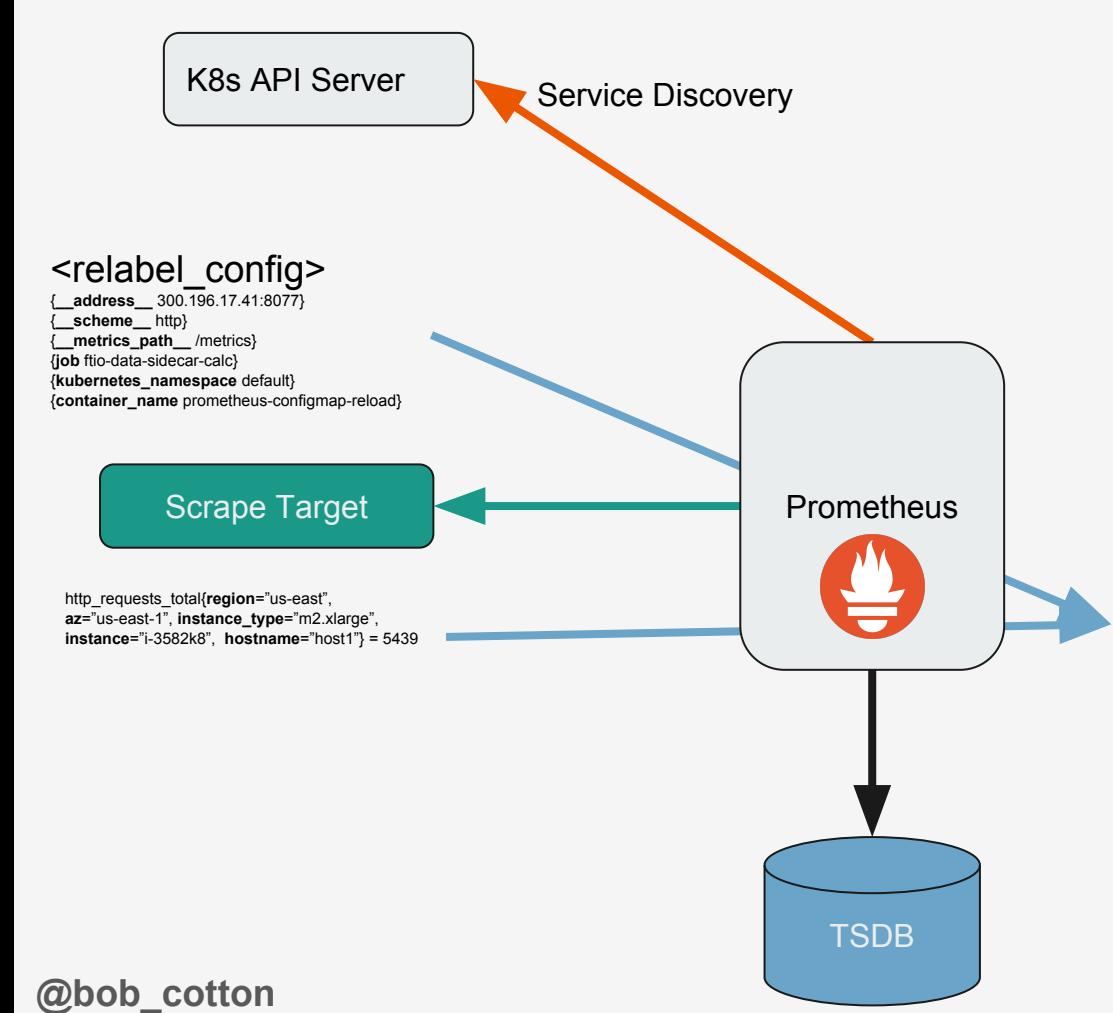

0="{**\_\_address\_\_** 300.196.17.41}" 1="{**\_\_meta\_kubernetes\_namespace** default}" 2="{**\_\_meta\_kubernetes\_pod\_annotation\_freshtracks\_io\_data\_sidecar** true}" 3="{**\_\_meta\_kubernetes\_pod\_annotation\_freshtracks\_io\_path** /metrics2}" 4="{**\_\_meta\_kubernetes\_pod\_annotation\_kubernetes\_io\_created\_by** "kind":"SerializedReference"?}" 5="{**\_\_meta\_kubernetes\_pod\_annotation\_kubernetes\_io\_limit\_ranger** LimitRanger plugin set: cpu request for container prometheus-configmap-reload; cpu request for container data-sidecar}" 6="{**\_\_meta\_kubernetes\_pod\_annotation\_prometheus\_io\_port** 8077}" 7="{**\_\_meta\_kubernetes\_pod\_annotation\_prometheus\_io\_scrape** false}" 8="{**\_\_meta\_kubernetes\_pod\_container\_name** prometheus-configmap-reload}" 9="{**\_\_meta\_kubernetes\_pod\_host\_ip** 172.20.42.119}" 10="{**\_\_meta\_kubernetes\_pod\_ip** 100.96.17.41}" 11="{**\_\_meta\_kubernetes\_pod\_label\_freshtracks\_io\_cluster** bowl.freshtracks.io}" 12="{**\_\_meta\_kubernetes\_pod\_label\_pod\_template\_hash** 1636686694}" 13="{**\_\_meta\_kubernetes\_pod\_label\_run** data-sidecar}" 14="{**\_\_meta\_kubernetes\_pod\_name** data-sidecar-1636686694-83crm}" 15="{**\_\_meta\_kubernetes\_pod\_node\_name** ip-xx-xxx-xx-xxx.us-west-2.compute.internal}" 16="{**\_\_meta\_kubernetes\_pod\_ready** false}" 17="{**\_\_metrics\_path\_\_** /metrics}" 18="{**\_\_scheme\_\_** http}" 19="{**job** ftio-data-sidecar-calc}" http\_requests\_total{region="us-east", **az**="us-east-1", **instance\_type**="m2.xlarge", **instance**="i-3582k8", **hostname**="host1", **instance**="300.196.17.41:8077", **job**="ftio-data-sidecar-calc", **kubernetes\_namespace**="default",

container\_name="prometheus-configmap-reload",  $3 = 5439$ 

#### <metric\_relabel\_config>

### **Recording Rules**

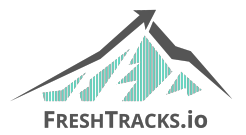

Create a new series, derived from one or more existing series

# The name of the time series to output to. Must be a valid metric name. **record**: <string>

# The PromQL expression to evaluate. Every evaluation cycle this is # evaluated at the current time, and the result recorded as a new set of # time series with the metric name as given by 'record'. **expr**: <string>

# Labels to add or overwrite before storing the result. **labels**:

[ <labelname>: <labelvalue> ]

### **Recording Rules**

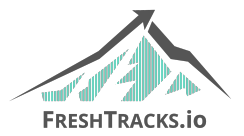

Create a new series, derived from one or more existing series

```
record: pod_name:cpu_usage_seconds:rate5m
expr: sum(rate(container cpu usage seconds total{pod name=~"^(?:.+)$"}[5m]))
  BY (pod_name)
labels:
 ft target: "true"
```